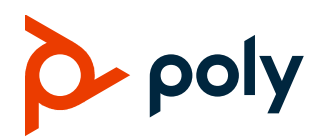

## **Workflow Suite 2.2**

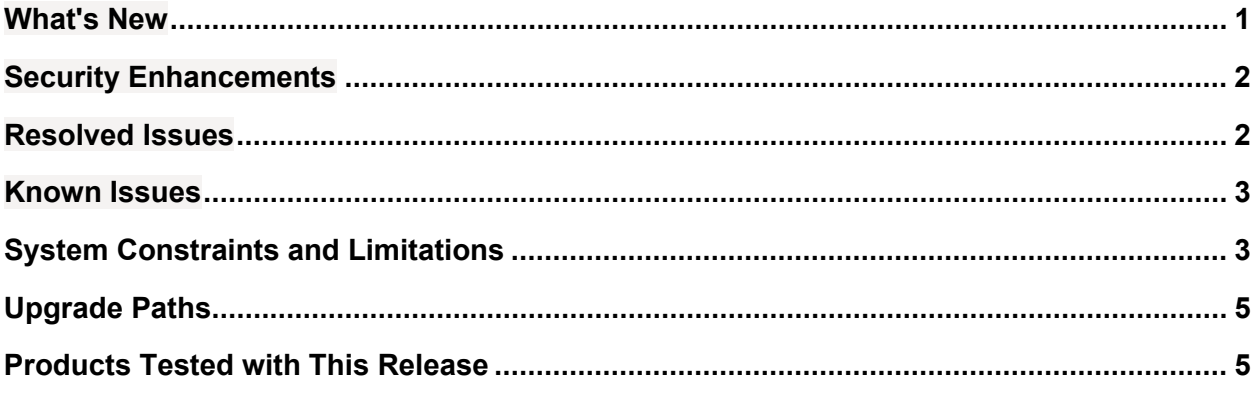

**Released File:** WorkflowSuite-2\_2\_0.msi **Release Date:** July 2022 **Part Number:** 3725-85823-007A

# <span id="page-0-0"></span>**What's New**

Poly Workflow Suite 2.2 supports the following new features:

- $\bullet$  Easy Schedule Web
- Support for private meetings with OTD
- Easy Schedule experimental QR code feature
- End of support for Windows Server 2012 R2
- Meeting title in conference display name

### *Easy Schedule – Web*

Easy Schedule – Web is a web portal for scheduling Poly Clariti meetings. It includes the following features:

- User interface languages:
	- $\triangleright$  English
	- $\triangleright$  Italian
	- $\triangleright$  Polish
	- $\triangleright$  Czech
- Schedule Poly Clariti meetings.
- View scheduled meetings.

**PLANTRONICS + POLYCOM NOW TOGETHER AS POLY 1**

- Receive upcoming meetings.
- Edit or cancel meetings.

### *Support for Private Meetings with OTD*

This release supports private meetings display when using One Touch Dial (OTD). Select a meeting as **Private** when you initiate a Poly Clariti Meeting in Outlook or Office 365, and the meeting subject shows as **Private Meeting**.

This option provides higher security for endpoints that are in a public space.

#### *Easy Schedule Experimental QR Code Feature*

You can now enable the QR Code configuration option on the **Integration > Environment > Easy Schedule** page. If enabled, meeting invitations generated by the Outlook Easy Schedule plug-in include a QR code as the meeting link. Users can scan this code to join the meeting.

This is an experimental feature.

### *End of Support for Windows Server 2012 R2*

Poly Workflow Suite 2.2 and later no longer supports Windows Server 2012 R2.

#### *Meeting Title in Conference Display Name*

When you view meetings scheduled by Poly Workflow Suite in Poly RealPresence Collaboration Server, the meeting title and VMR display as the meeting's **Display Name**. Previously, only the VMR displayed. This helps system administrators identify meetings scheduled from Poly Workflow Suite.

## <span id="page-1-0"></span>**Security Enhancements**

- CVE-2020-28502 (Update xmlhttprequest-SSL)
- CVE-2021-23406 (Pac-resolver)
- Nth-check (CVE-2021-3803)

### <span id="page-1-1"></span>**Resolved Issues**

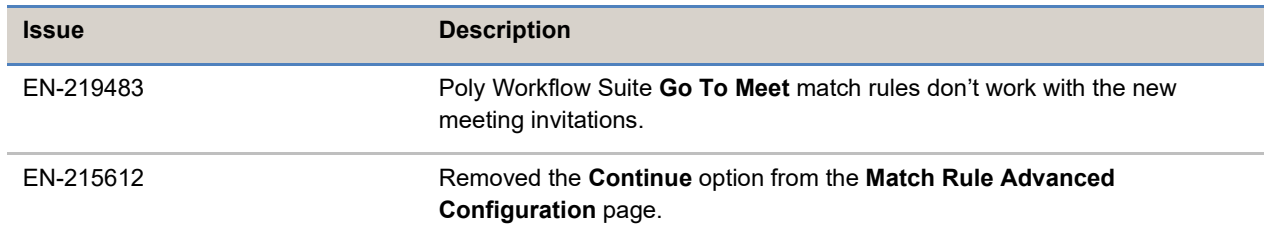

**© 2022 Plantronics, Inc. All rights reserved. Poly, the propeller design, and the Poly logo are trademarks of Plantronics, Inc. All other trademarks are the property of their respective** 

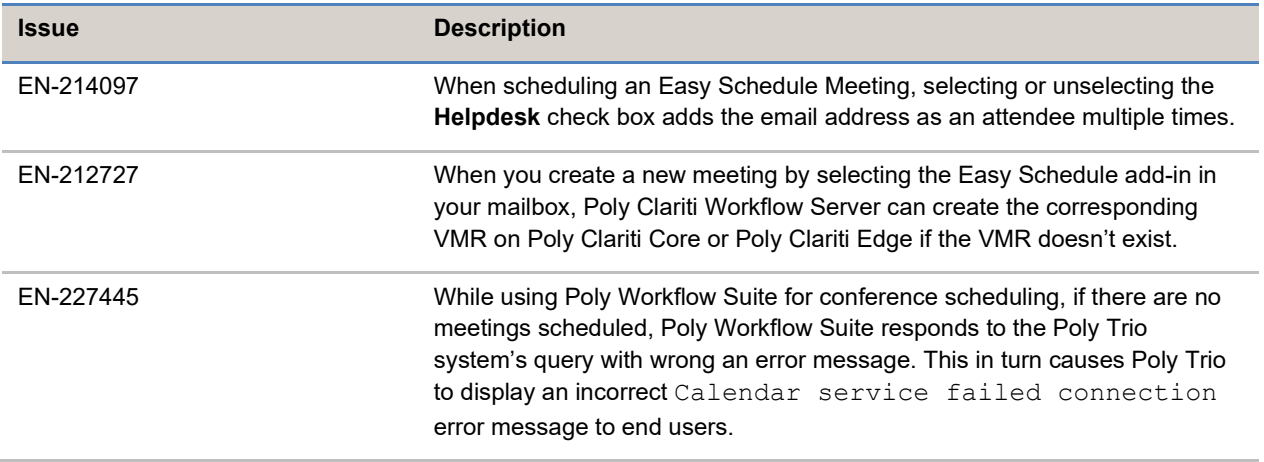

### <span id="page-2-0"></span>**Known Issues**

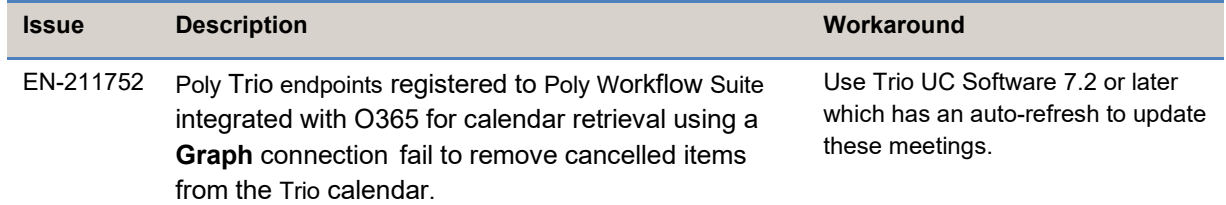

# <span id="page-2-1"></span>**System Constraints and Limitations**

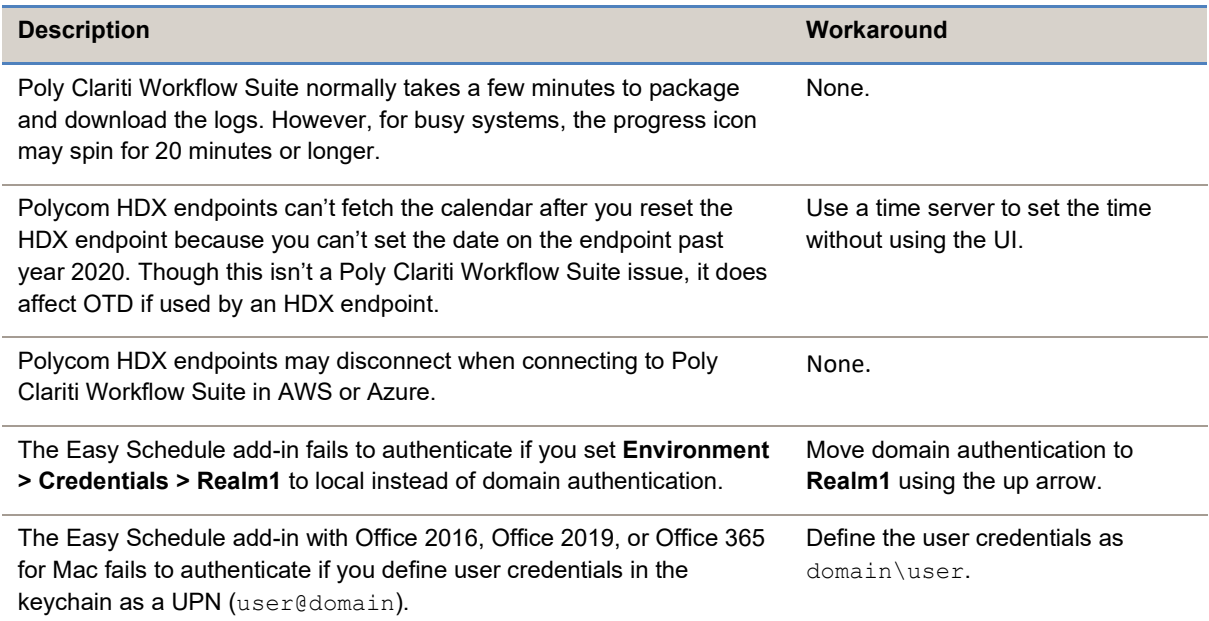

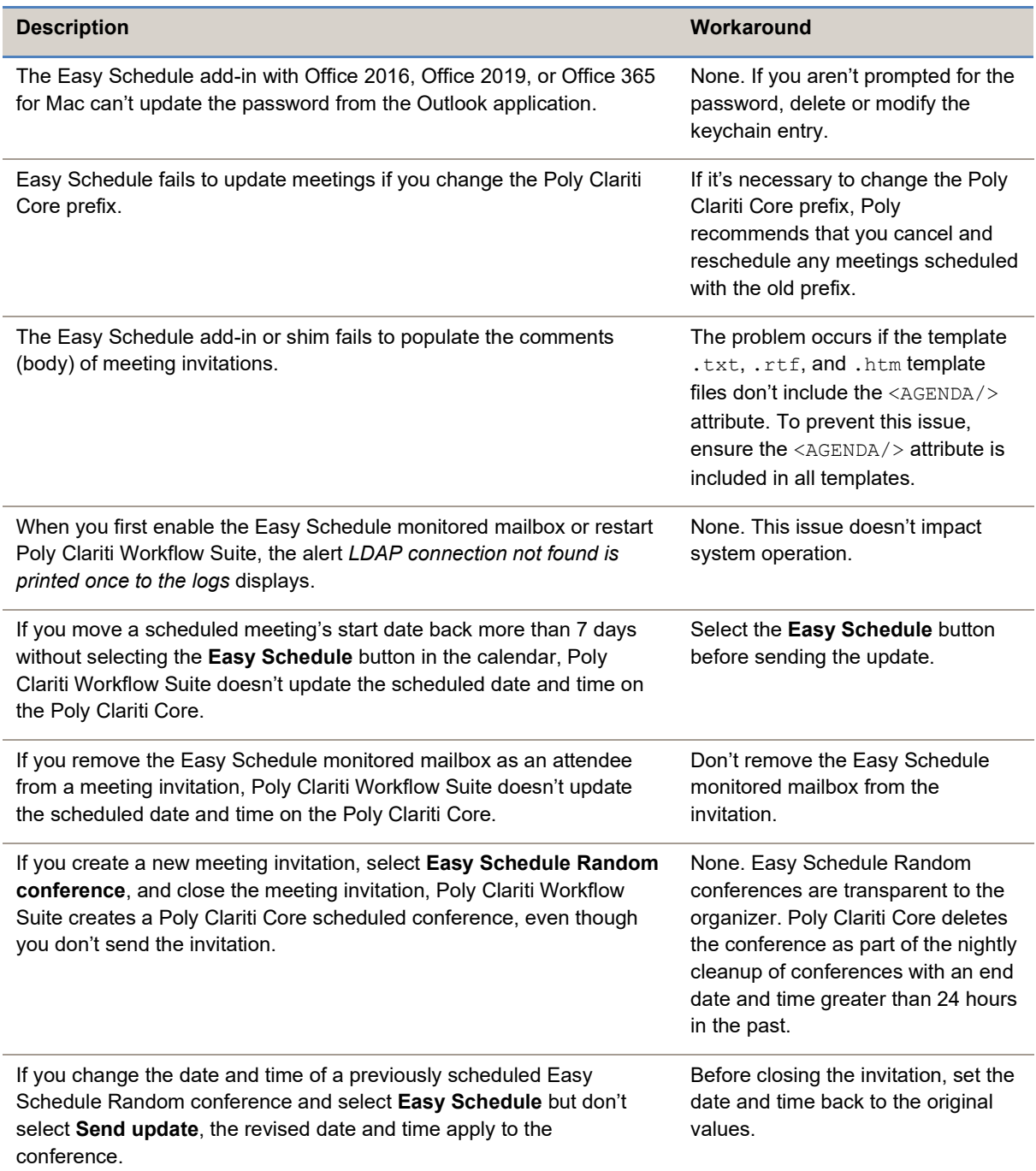

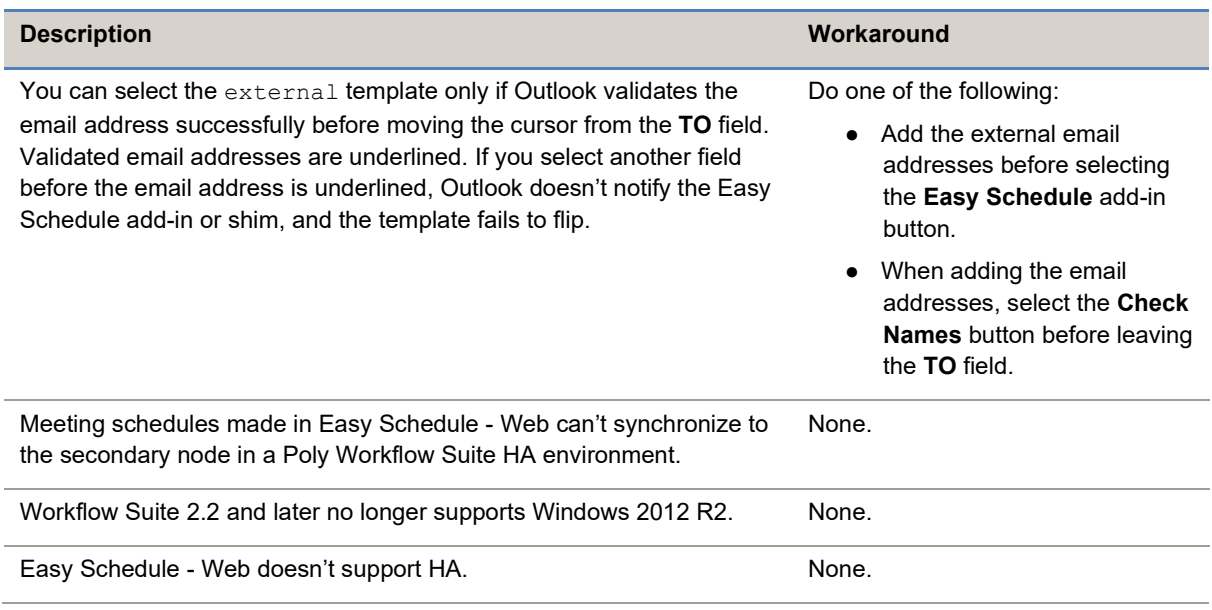

# <span id="page-4-0"></span>**Upgrade Paths**

You can upgrade to Poly Workflow Suite 2.2 from any 2.0.x installations (previously called Polycom Workflow Server).

<span id="page-4-1"></span>For earlier versions, upgrade to 2.0 first, then upgrade to 2.2.

### **Products Tested with This Release**

Poly tests the Workflow Suite and its three feature sets (Easy Schedule, One Touch Dial, and Meeting Director) with other products. The following tables list the products tested for compatibility with this release but don't include a complete inventory of compatible equipment.

#### *Poly and Polycom Devices*

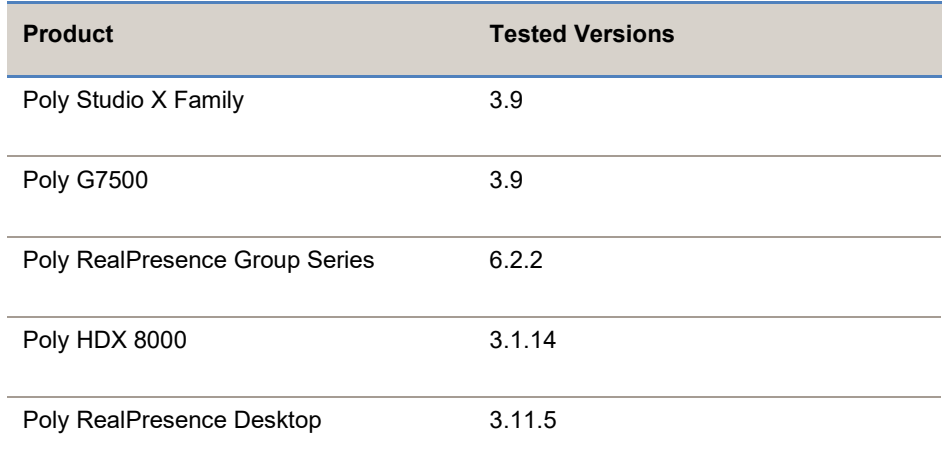

**© 2022 Plantronics, Inc. All rights reserved. Poly, the propeller design, and the Poly logo are trademarks of Plantronics, Inc. All other trademarks are the property of their respective** 

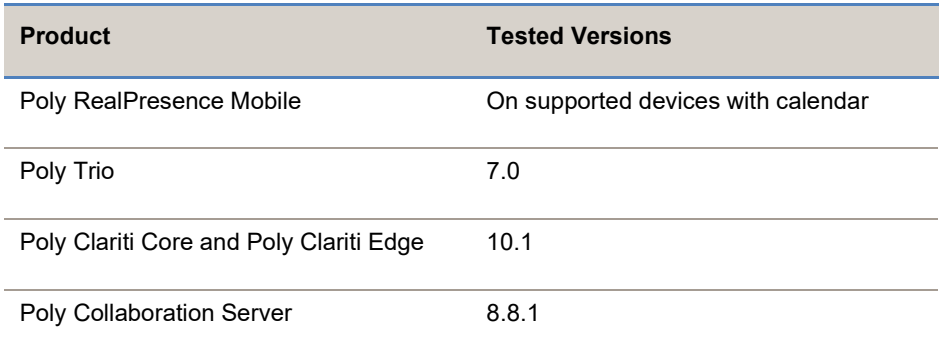

#### *Third-Party Devices*

- Webex Roomkit+
- Cisco C, EX, DX, MX, and CTS series (Meeting Director not supported).